## How to access your SIMS student account once registered

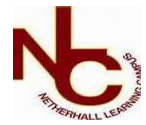

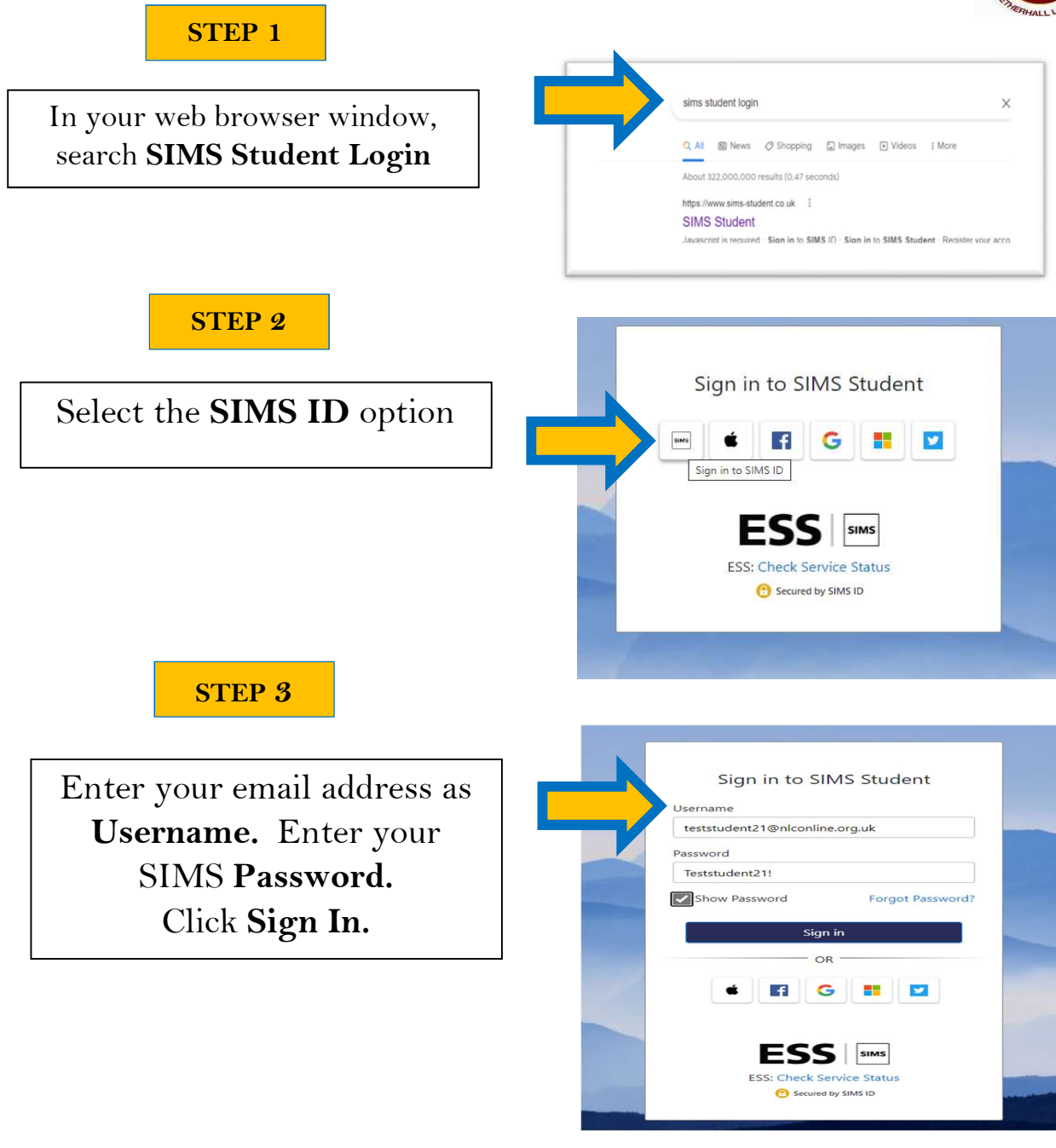

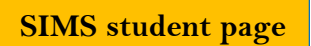

You are now able to check your homework tasks and Sign up to Activities.

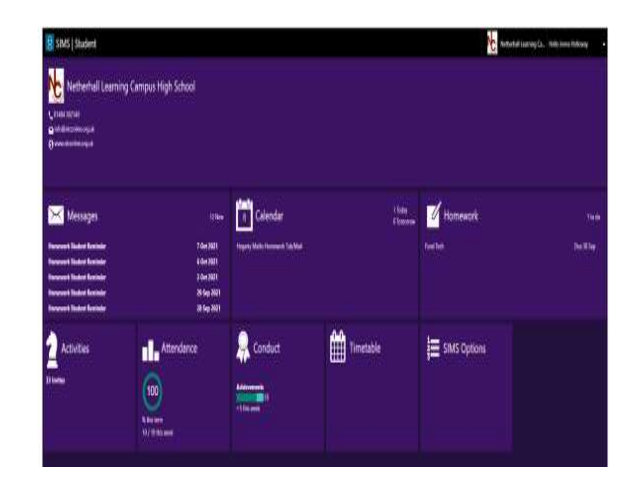